Faça os modelos em 3D e gere as vistas em folhas padronizadas.

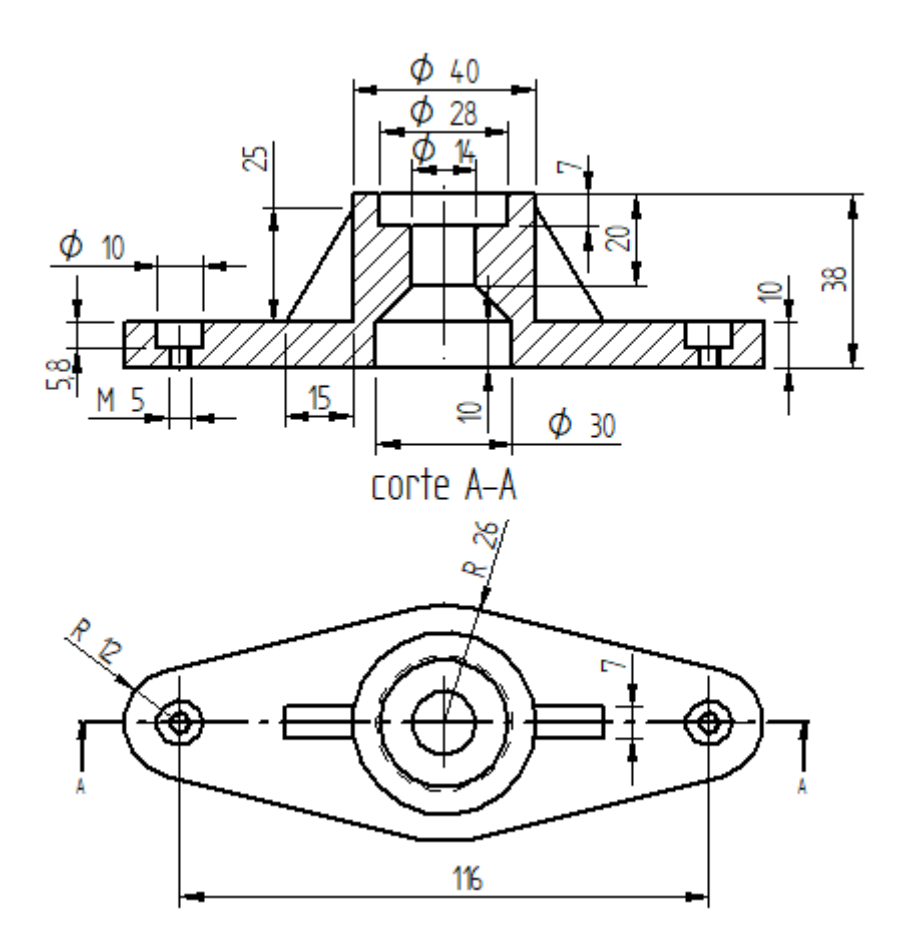

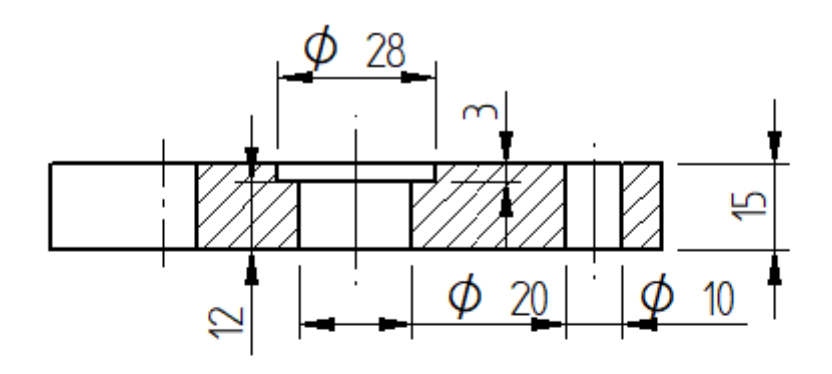

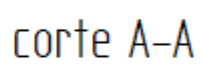

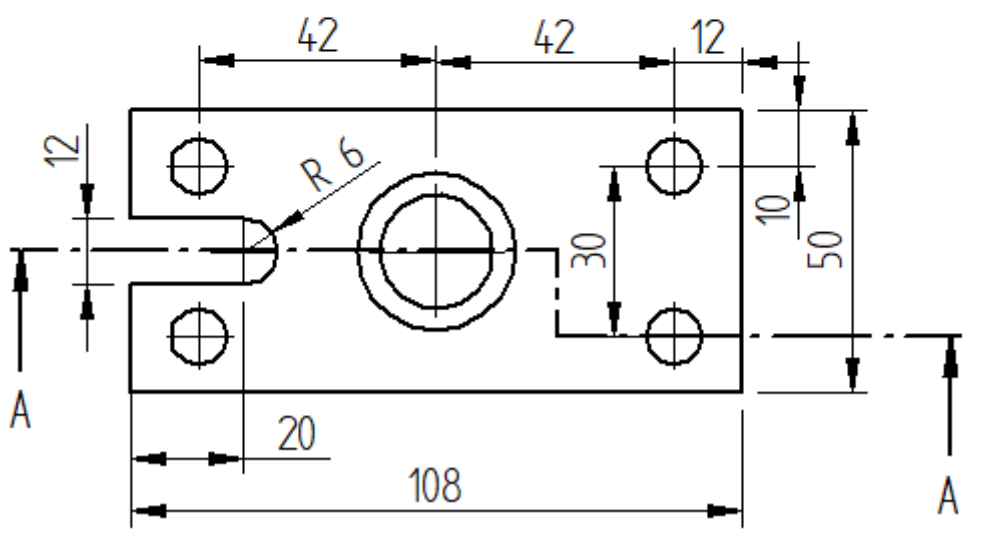

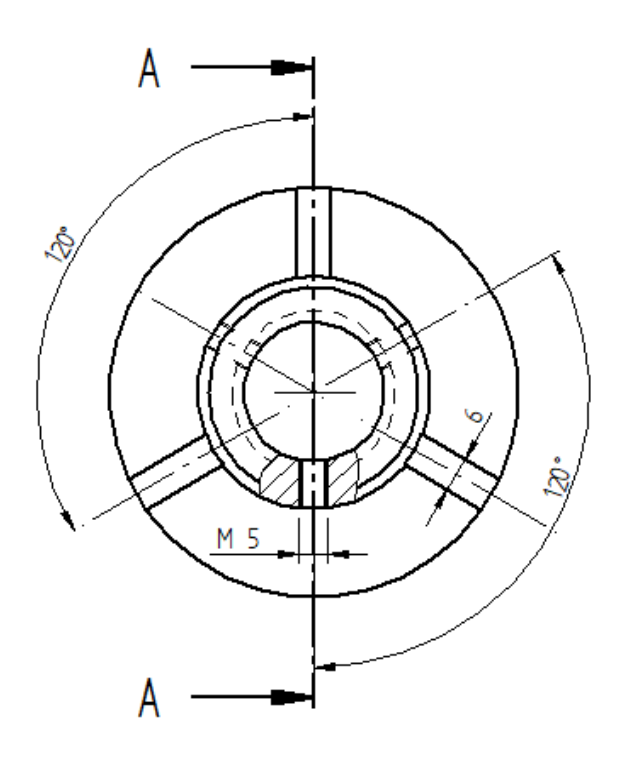

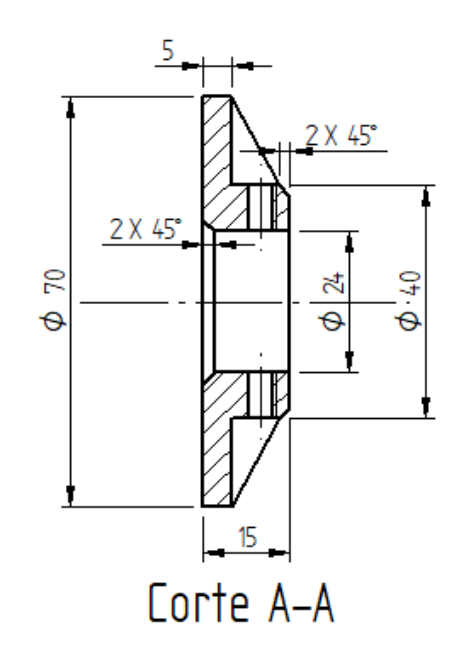